**DiskWeeder Free For Windows (Latest)**

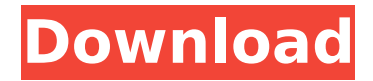

## **DiskWeeder With License Key [32|64bit] (Updated 2022)**

Fishing.com was founded in 2005 and is one of the top fishing guides on the web. From tips and trick articles, to breaking fishing news, to tackle reviews and fishing articles, Fishing.com is your all in one destination for your fishing needs. Whether you're just learning to fish or an expert angler, Fishing.com is your one stop for all things fishing.LIKE A WALK ON THE MOON Mercury just got very lucky, or maybe its just in great planetary alignment — anything's possible these days. The July 13 Mercury transit, or "walk on the moon" as it's known, occurred as a very close (with Mercury appearing to pass very nearly directly below the moon) and very bright, as measured in apparent brightness. The moon will be at its largest angular size, or "full moon." Mercury is the closest planet to the sun, with a distance of roughly 30 million kilometers, or 200 times that of the Earth-moon distance. Mercury's diameter is about 4.8 million kilometers or about 30 times the diameter of the moon. While a very close view, a transit of Mercury will be difficult to observe without either the aid of binoculars or a larger telescope. But, if you can risk shooting the moon, this is a great one to observe. There is a "penumbra" surrounding the moon, which is the result of the varying illumination of the moon by the sun and reflected by the sun's atmosphere. It's not as visible as the moon itself, but you can expect to see the penumbra on the shadowed portions of the moon. It may give the moon some irregularity in appearance, and it may be of another color than that of the moon. The moon and the sun are both bright enough to see without a telescope, but the sun is also very large, 14 times larger than the moon. The transit of Mercury is often referred to as "an Earth-moon-sun triple transit," and it could be a fine opportunity to observe it. The moon rises around 11:00 pm. Washington, D.C. time and will be at it's greatest angular size between 3:30 and 3:45 am on July 14. There is less than a half day difference between the moon and Mercury. The moon is right at the cusp of being a "

### **DiskWeeder Crack+ Full Version**

DiskWeeder Free Download is a very lightweight application that will enable you to easily remove specific files and directories from a location on your computer. The program supports wildcard symbols like '\*' and '?' to make it more easy to input name patterns for folders and files that you want to have removed from your PC. DiskWeeder Features: \* Easy and intuitive way to find, remove and organize lost files, folders and directories \* Wildcard-like functionality to quickly and easily filter out files and directories \* Efficient and fast scanning for lost files, folders and directories \* Selective file/folder removal \* Works with either local or removable media, for example external USB and FireWire disk drives \* Supports a wide range of platforms including Mac OS, Windows, Linux and Unix \* Automatically send recovered files and folders to your email, FTP server and other Internet destinations \* Prevent file recursion (that is, prevent DiskWeeder removing a folder that contains other folders and files) \* Create empty folders before deleting folders with content \* Scan for lost data in subfolders of the targeted folder \* Produces a report listing the files and folders that have been recovered \* Protects your deleted files and folders with a personal password \* Search for files and folders by keyword \* Exclude file types from search (e.g. remove.txt files from search results) \* Enable removal of folders marked as "system" \* Remove all subfolders and their content in a single operation \* Distinguishes between documents and files to allow you to decide whether to recover the documents or to keep the files \* Undo recovery in case of an error \* Support for extended hidden attributes (i.e. attributes not stored in the file system or with the regular Unix file commands) \* Support for Emacs mode and Emacs-like keybindings \* Command line mode for standard input \* Support for "-del" (delete without recovery) and "-r" (recover deleted files) \* Support for WinZip, WinRAR and 7zip archive formats \* Support for the Intel Object Archive (Intel OA) format \* Support for the PCX, BMP and PICT image formats \* Support for JPG and GIF graphics formats \* Support for APE audio file format \* Support for MPEG and AVI video formats \* Support for enhanced disk recovery \* Support for incremental boot-up using hibernation \* Support for b7e8fdf5c8

## **DiskWeeder Free Download**

Praz-Novel-Writer is a light but powerful software to convert your images into PDF documents. If you like to have your documents on paper or on an eBook with beautiful print quality, you should try this software today. I tried to have a clean uninstall of MS Office because it does not install the programs in the right manner. I only removed their application files, but after that removed the folders too, but after a reboot there are still hidden files and the installer files. (Office 2007 and 2010) Is there anyway to remove all the files too? Thx for your help! I have installed the program, but it crashes after the blue screen. Never experienced this with other programs. I have not tried many programs, so I don't know if others have had this problem. Thought I would share this. DiskWeeder is a very lightweight application that will enable you to easily remove specific files and directories from a location on your computer. The program supports wildcard symbols like '\*' and '?' to make it more easy to input name patterns for folders and files that you want to have removed from your PC. DiskWeeder is the alternative to the professional program that you can buy, and that is really the same program! DiskWeeder is a good start to learn the full features of Astrilis. DiskWeeder is a very lightweight application that will enable you to easily remove specific files and directories from a location on your computer. The program supports wildcard symbols like '\*' and '?' to make it more easy to input name patterns for folders and files that you want to have removed from your PC. DiskWeeder is the alternative to the professional program that you can buy, and that is really the same program! DiskWeeder is a good start to learn the full features of Astrilis. Have a nice day. You can easily select and remove files and directories using wildcard symbols, if you try all the options I have left for you, the program will be much easier to use. I have installed the program, but it crashes after the blue screen. Never experienced this with other programs. I have not tried many programs, so I don't know if others have had this problem. Thought I would share this. Download and install Astrilis to have a clean uninstall of MS Office. Close MS Office from your computer and let it

### **What's New In DiskWeeder?**

- EXE file. - You don't need the CD or DVD, you can run it from any location on your PC. - Very light on resources and run smoothly on any computer with 64 MB or more of RAM. - A small application that you can fit into any system. - A multi-platform program that you can run on Windows and Mac OS X. - A user friendly program that makes it easy for you to remove unwanted files and directories from your computer. - It does not require any special installation. The program is located in the directory: C:\Program Files. - The program will delete data from the disk, and all that it contains, using any file system, FAT32, NTFS and HFS+. - The program can be run in two modes: as a command line app (diskweeder.exe -c) and as a GUI app (diskweeder.exe). - Does not require any special hardware. DiskWeeder is a very lightweight application that will enable you to easily remove specific files and directories from a location on your computer. The program supports wildcard symbols like '\*' and '?' to make it more easy to input name patterns for folders and files that you want to have removed from your PC. DiskWeeder Description: - EXE file. - You don't need the CD or DVD, you can run it from any location on your PC. - Very light on resources and run smoothly on any computer with 64 MB or more of RAM. - A small application that you can fit into any system. - A multi-platform program that you can run on Windows and Mac OS X. - A user friendly program that makes it easy for you to remove unwanted files and directories from your computer. - It does not require any special installation. The program is located in the directory: C:\Program Files. - The program will delete data from the disk, and all that it contains, using any file system, FAT32, NTFS and HFS+. - The program can be run in two modes: as a command line app (diskweeder.exe -c) and as a GUI app (diskweeder.exe). - Does not require any special hardware.Q: Excel adding columns or dropping existing I have many excel files each with one or more sheets that are arranged in a particular order. Often, when

# **System Requirements:**

Minimum specs: - DirectX: 11 - Video Card: Nvidia GeForce GTX 660 - CPU: Core i7 3.4 GHz or above - RAM: 8 GB - Hard Disk Space: 2 GB - Other: Runs great on Windows 8.1, Windows 10 Recommended specs: - Video Card: Nvidia GeForce GTX 780 - CPU: Core i7 4.0 GHz or above - RAM: 16 GB - Hard Disk Space: 4 GB

Related links:

<https://mimundoinfantil.net/blog/feedflow-crack-free-pc-windows-latest/> <https://quickpro.site/wp-content/uploads/2022/07/warmkeif.pdf> <https://rememberancebook.net/peripheral-midi-controller-crack-download-mac-win/> <https://superstitionsar.org/xenonmkv-download/> <https://materiaselezioni.com/wp-content/uploads/2022/07/vannyan.pdf> <https://moronencaja.com/wp-content/uploads/2022/07/nittal.pdf> <https://earthoceanandairtravel.com/2022/07/03/smartbookcreator-crack/> <https://thoitranghalo.com/2022/07/04/photoedit-crack-keygen-free-download-march-2022/> <https://ebs.co.zw/advert/installer-vise-formely-vise-3-7-0-crack-activator-free-april-2022/> <https://amandis.be/en/system/files/webform/MITCalc--Compression-Springs.pdf> <http://dealskingdom.com/safari-icon-crack-full-product-key-pc-windows/> <https://chronicpadres.com/free-duplicates-finder-crack-free-license-key-free-download/> <https://blu-realestate.com/photo-to-movie-3-13-6-incl-product-key-download/> <https://wakelet.com/wake/oVgfZCiGyIB2a03KT13vM> <https://wakelet.com/wake/945sI3o7ZPqpJF34x1vSx> <https://vipfitnessproducts.com/playpad-crack-product-key-download-pc-windows-2022-latest/> <http://wp2-wimeta.de/toolsoft-video-manager-winmac/> <http://xn----btbbblceagw8cecbb8bl.xn--p1ai/excel-to-mysql-crack-torrent-latest/> [https://ideaboz.com/wp-content/uploads/2022/07/CMSort\\_Download.pdf](https://ideaboz.com/wp-content/uploads/2022/07/CMSort_Download.pdf) <https://logocraticacademy.org/yata-crack/>